# **GETTING STARTED WITH WINDWARD PAYROLL**

 Follow along with Payroll Pat through the 8 easy steps to setting up Windward Payroll

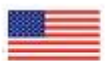

**WINDWARD PAYROLL USA** 

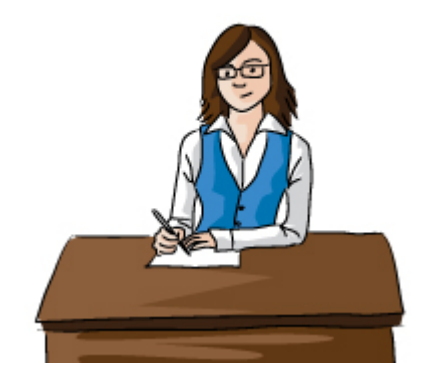

*Introduction and Instructions*

[http://wiki.wws5.com/doku.php?id=videos:juno:getstarted\\_intro\\_us1205281148](http://wiki.wws5.com/doku.php?id=videos:juno:getstarted_intro_us1205281148)

## **Solution**

The Getting started Guide provides 8 easy steps to setting up Windward Payroll. The Documentation within Windward Payroll provides written instruction (Topic = Getting Started) and this article provides the tutorials that demonstrate each step.

## **STEP 1 - COMPANY DETAILS & PAY PERIOD SETUP**

[http://wiki.wws5.com/doku.php?id=videos:juno:gs\\_step11205150758](http://wiki.wws5.com/doku.php?id=videos:juno:gs_step11205150758)

## **STEP 2 - TAXES AS PAYROLL ITEMS**

[http://wiki.wws5.com/doku.php?id=videos:juno:gs\\_step21205150805](http://wiki.wws5.com/doku.php?id=videos:juno:gs_step21205150805)

#### **STEP 3 - INCOMES AS PAYROLL ITEMS**

[http://wiki.wws5.com/doku.php?id=videos:juno:gs\\_step31205150818](http://wiki.wws5.com/doku.php?id=videos:juno:gs_step31205150818)

## **STEP 4 - DEDUCTIONS AS PAYROLL ITEMS**

[http://wiki.wws5.com/doku.php?id=videos:juno:gs\\_step41205150827](http://wiki.wws5.com/doku.php?id=videos:juno:gs_step41205150827)

#### **STEP 5 - EMPLOYEE SET UP**

[http://wiki.wws5.com/doku.php?id=videos:juno:gs\\_step51205150853](http://wiki.wws5.com/doku.php?id=videos:juno:gs_step51205150853)

#### **STEP 6 - PAYROLL ITEMS FOR EMPLOYEES**

[http://wiki.wws5.com/doku.php?id=videos:juno:gs\\_step61205150916](http://wiki.wws5.com/doku.php?id=videos:juno:gs_step61205150916)

## **STEP 7 - ACCUMULATORS AS PAYROLL ITEMS**

[http://wiki.wws5.com/doku.php?id=videos:juno:gs\\_step71205151049](http://wiki.wws5.com/doku.php?id=videos:juno:gs_step71205151049)

#### **STEP 8 - ACCUMULATORS FOR EMPLOYEES**

[http://wiki.wws5.com/doku.php?id=videos:juno:gs\\_step81205151138](http://wiki.wws5.com/doku.php?id=videos:juno:gs_step81205151138)

#### UNITED STATES

From: <https://wiki.windwardsoftware.com/> - **Windward Software Wiki**

Permanent link: **[https://wiki.windwardsoftware.com/doku.php?id=training:introduction\\_usa](https://wiki.windwardsoftware.com/doku.php?id=training:introduction_usa)**

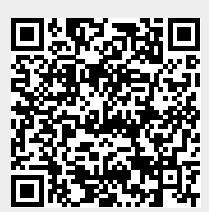

Last update: **2012/05/31 10:13 (12 years ago)**